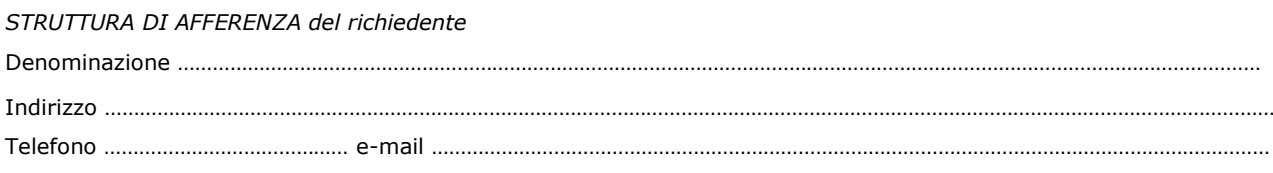

\_\_\_\_\_\_\_\_\_\_\_\_\_\_\_\_\_\_\_\_\_\_\_\_\_\_\_\_\_\_\_\_\_\_\_\_\_\_\_\_\_\_\_\_\_\_\_\_\_\_\_\_\_\_\_\_\_\_\_\_\_\_\_\_\_\_\_\_\_\_\_\_\_\_\_

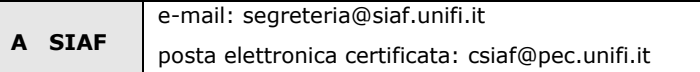

## **ATTIVAZIONE REDATTORE SITO WEB CON SITE-CMS FORMAT**

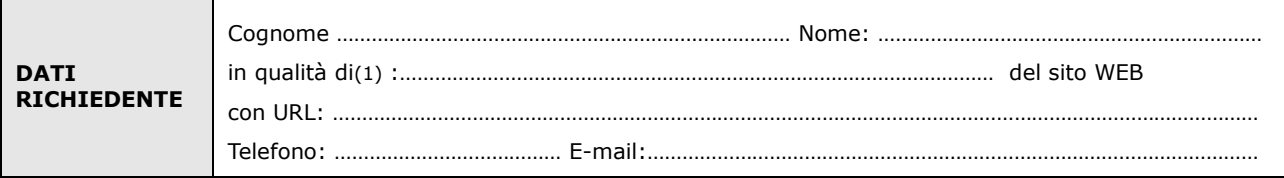

**chiede**

- **attivazione** fino al substance
- **disattivazione** dal \_\_\_\_\_\_\_\_\_\_\_\_\_\_\_\_\_
- **variazione** come sotto specificato

di un accesso utente con il profilo di

- **redattore generale**
- **redattore di soli argomento/i o pagina/e** (2)**\_\_\_\_\_\_\_\_\_\_\_\_\_\_\_\_\_\_\_\_\_\_\_\_\_\_\_\_\_\_\_\_\_\_\_\_\_\_\_\_\_\_\_\_**

**per** 

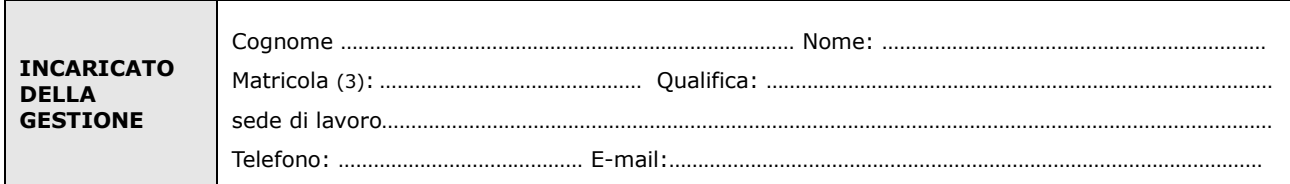

Luogo e Data Firma del richiedente

Il trattamento dei dati sarà conforme al D. Lgs. n. 196/2003 sulla tutela dei dati personali e al Regolamento di Ateneo in materia. L'informativa ai sensi dell'art. 13 dello stesso D. Lgs. è disponibile alla pagina [http://www.siaf.unifi.it/CMpro-v-p-606.html.](http://www.siaf.unifi.it/CMpro-v-p-606.html)

## *NOTE*

*(1) -* Il richiedente può essere il referente tecnico o il responsabile del sito (il responsabile del sito è colui che ha presentato la richiesta di spazio WEB a SIAF).

………………………………………………….. ……………………………………………………………

*(2) -* Indicare ID degli argomenti e/o delle pagine (es.: subid 12, pagid 21,35);

*(3) -* Se persona "esterna" (co.co.co, cooperativa etc.) ancora **sprovvista di numero di matricola** (dottorandi e assegnisti hanno numero di matricola) deve essere riempito anche il modulo "SI01 – Autenticazione unica", alla pagina <http://www.siaf.unifi.it/CMpro-v-p-110.html>. La presente richiesta potrà essere evasa solo dopo l'attribuzione del numero di matricola.